# **IEPM Topology Analysis Repository**

## Introduction

The Topology SVN houses all IEPM programs and scripts in relation to topology analysis and visualisation. The following is a listing of the currently modules and files related to the project:

```
[ytl@slac:~/svn/topology/trunk]$ tree
.
|-- bin
   | |-- asn.pl
    | `-- traceroute_topology.pl
|-- doc
|-- lib
   \degree -- IEPM
        | `-- Topology
            | |-- ASGroup.pm
             | |-- Canvas
             | | `-- Graphviz.pm
             | |-- Canvas.pm
             | -- Link
             | | `-- Graphviz.pm
             | `-- Node
                 | `-- Graphviz.pm
`-- unit_tests
     |-- test_canvas-graphviz.pl
     |-- test_iepm-db-topology.pl
     `-- test_topology.pl
9 directories, 10 files
```
The libs should be included in your PERL5LIB path in order for the modules to function. There are also some dependencies upon the base iepm project libraries.

### bin

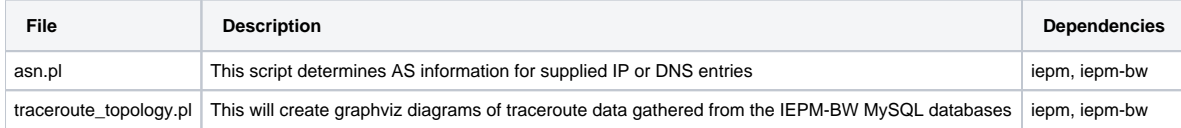

#### **lib**

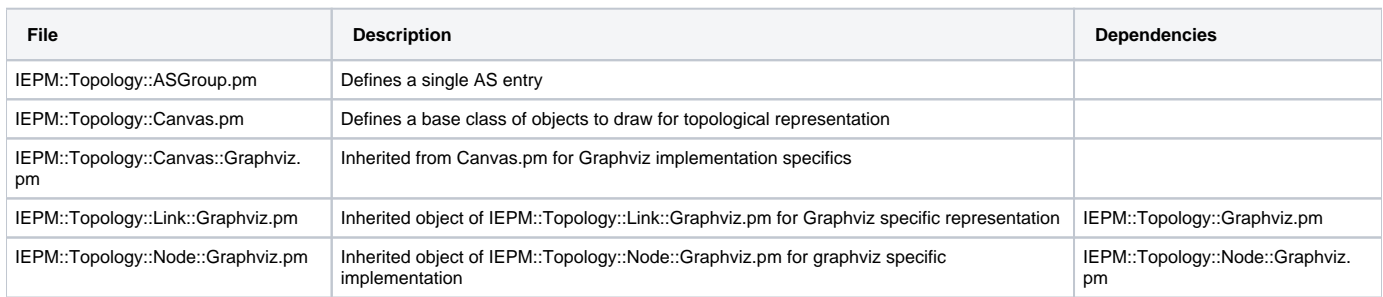

#### **unit\_tests**

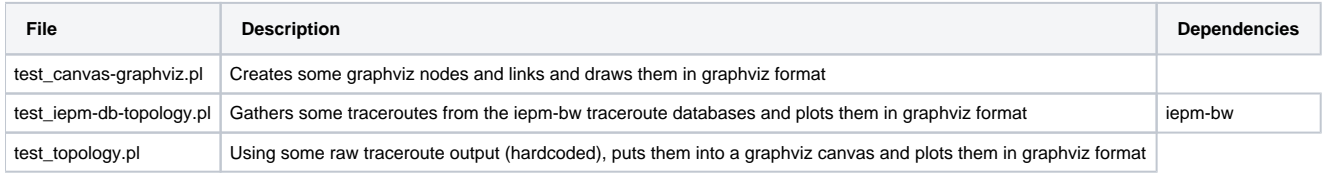